# **Il MAGAZZINO E LE SCORTE (RIMANANEZE FINALI ED INIZIALI) by Fabriziomax (diritti riservati)**

## **Ricordando che:**

la partita doppia e' il metodo contabile di rilevazione dei fatti di gestione inventato dal monaco Fra Luca Pacioli, che consiste nella rilevazione doppia di un singolo fatto di gestione, alla base della contabilità ordinaria, i conti sono essenzialmente 3: conti numerari e conti economici (che si suddividono in conti di reddito e conti di capitale) e conti d'ordine.

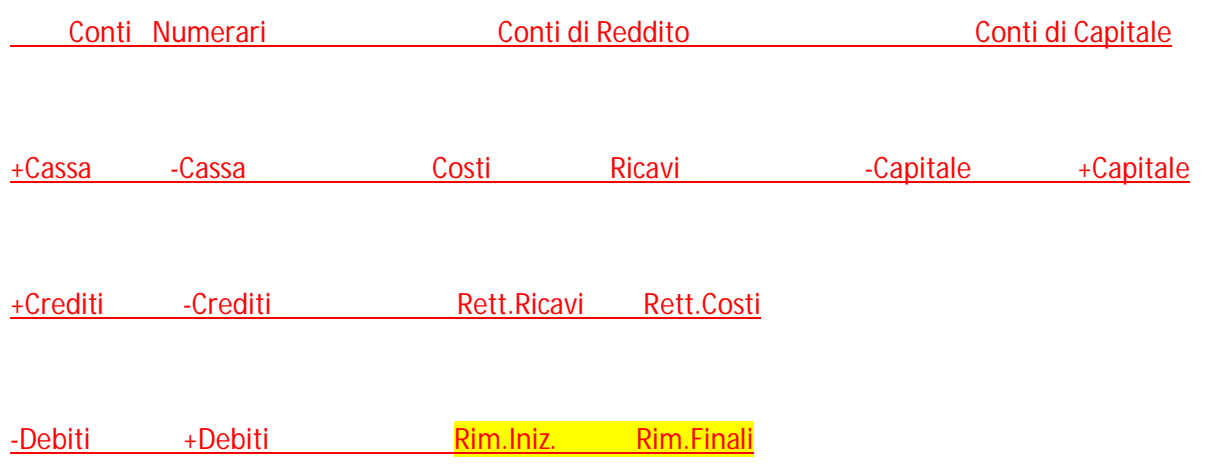

**E che: I conti possono essere monofase o bifase, sono monofase quando possono funzionare solo in una sezione, solo in dare o solo in avere, sono bifase quando possono funzionare in entrambe le sezioni.**

I conti di reddito sono monofase, gli atri tutti bifase.

Tutti i conti vanno poi inseriti nel bilancio, che si divide in stato patrimoniale e conto economico

Nello stato patrimoniale, vanno tutti i conti finanziari, i conti di capitale, i conti di reddito accesi soltanto ai costi pluriennali (es. Automezzi, Immobili, Attrezzature..), vanno inoltre inseriti i conti d'ordine

Tutti i conti economici, invece, si inseriscono nel conto economico.

Questi schemi devono essere memorizzati per poi poter effettuare gli articoli in P.D.

Le rimanenze di fine esercizio rappresentano costi sostenuti per l'acquisto o la produzione di determinati beni (v.sotto), i cui ricavi saranno però realizzati solo nell'esercizio successivo; essi, pertanto, in base al principio della competenza, devono essere rinviati.

Parlare di rimanenze presuppone, soprattutto ai fini fiscali, come vedremo (art. 92 co. 1 TUIR), l'aver raggruppato i beni in rimanenza in categorie omogenee:

− per natura, considerando cioè categorie merceologicamente uniformi;

− per valore, includendo beni il cui valore sia compreso in una banda di oscillazione del 20% rispetto al valore minimo (così ad es. beni tra i 10 e i 12  $\epsilon$ , ma non tra gli 8 e i 12  $\epsilon$  in quanto compresi tra 10  $\epsilon$  ± 20%)

I beni che costituiscono giacenze di magazzino sono suddivisi nel c.c., ed in particolare negli schemi di stato patrimoniale e conto economico, in:

− materie prime: materiali acquisiti da terze economie e destinati ad essere direttamente inglobati nei prodotti finiti

− materie sussidiarie: materiali destinati ad essere utilizzati per il completamento dei prodotti

− materiali di consumo: materiali usati indirettamente nella produzione

− merci: beni destinati alla rivendita, senza ulteriori lavorazioni

− prodotti in corso di lavorazione: beni che non hanno ancora terminato il ciclo di produzione e che non hanno ancora raggiunto un'identità fisica ben definita

− semilavorati: beni che, pur non avendo ancora terminato il ciclo di produzione, hanno raggiunto una loro

− prodotti finiti: beni che sono pronti per la commercializzazione

− lavori in corso su ordinazione: si tratta di opere, complessi di opere, forniture di beni e servizi, eseguite su ordinazione del committente in base a contratti di durata generalmente ultrannuale, non ancora concluse alla fine dell'esercizio.

1. Aspetti civilistici.

Materie prime, sussidiarie, di consumo e merci.

L'art. 2426 c.c., ai punti 1 e 9 stabilisce che le stesse devono essere iscritte:

− al costo storico: costo di acquisto al netto di resi, abbuoni, sconti incondizionati, eventuali contributi in conto esercizio se vi è correlazione temporale certa con l'acquisto di tali beni (parere CONSOB) + oneri

accessori di diretta imputazione, quali spese di trasporto, imballo, spese di installazione e di collaudo, assicurazioni, noli, dazi doganali, ecc., esclusi gli oneri finanziari,

ovvero, se minore

− al valore di realizzazione desumibile dall'andamento del mercato: per le merci, ma anche per i prodotti finiti, i semilavorati e i prodotti in corso di lavorazione, questo sarà dato dal valore netto di realizzo, pari al prezzo di vendita al netto dei costi di completamento e delle spese dirette di vendita quali trasporti, imballaggi, provvigioni, ecc.; per le materie prime, sussidiarie e di consumo sarà pari al loro costo di

sostituzione, cioè al prezzo di acquisto di tali beni contrattato in quel momento sul mercato in circostanze di ordinaria gestione di impresa.

In virtù del principio della rappresentazione veritiera e corretta è fatto divieto di mantenere tale ultimo minor valore qualora siano venuti meno i motivi della svalutazione effettuata. E' da tenere presente che, in base al principio della prudenza, il riadeguamento va effettuato solo se vi sia la ragionevole certezza del recupero di tale maggior valore tramite la vendita, ed in tempi brevi.

Come calcolare il costo delle rimanenze? Ovviamente il metodo più attendibile è quello della valutazione a costi specifici, ma tale metodo è applicabile solo a beni infungibili, ad imprese cioè che hanno in rimanenza un numero limitato di prodotti ben individuabili, aventi un elevato valore unitario (ad es. imprese edili). Nella pratica però l'entità delle rimanenze, e la loro velocità di rotazione, rendono necessario il ricorso a criteri convenzionali, riconosciuti anche sul piano fiscale. In particolare il c.c. prevede al punto 10 art. 2426, che il costo delle rimanenze, in quanto per lo più beni fungibili, possa essere calcolato coi seguenti metodi:

− costo medio ponderato

− prima entrato, prima uscito (FIFO)

− ultimo entrato, primo uscito (LIFO)

− prezzo al dettaglio (è una facoltà concessa ai commercianti al minuto ed agli operatori della grande distribuzione a causa della natura delle loro rimanenze).

D: Qual è l'utilità di questi metodi di valorizzazione?

R: L'utilità principale è quella, applicando l'uno o l'altro metodo, di far diminuire il valore fiscale del magazzino, e di conseguenza l'imposta patrimoniale sullo stesso.

D: Quale metodo di valorizzazione mi consigliate di utilizzare?

R: Il consiglio è di adottare il metodo che più si avvicina alla propria attività, dal punto di vista della rotazione merce. In seconda battuta, si può considerare un metodo diverso qualora questi porti ad un valore di magazzino sensibilmente inferiore. Si tratta di sperimentare i vari metodi sui propri dati reali.

Una volta scelto un metodo (si tenga presente che come regola generale lo stesso metodo dovrebbe essere utilizzato per tutte le classi di giacenza - con ciò intendendosi materie prime, merci, ecc. -, anche se nella realtà è tollerato il ricorso a diversi criteri di valutazione per le diverse classi), questo deve essere mantenuto anno dopo anno; eventuali modifiche negli anni successivi vanno indicate e giustificate in nota integrativa, insieme agli effetti di tale modifica sulla situazione patrimoniale, economica e finanziaria dell'impresa.

Un aspetto importante, che attiene al fatto di considerare o meno un bene come rimanenza ad una certa data, è quello relativo al passaggio del titolo di proprietà del bene in oggetto. Voglio ricordare che mentre per i beni immobili il passaggio della proprietà si considera avvenuto alla data di stipula dell'atto di compravendita, per i beni mobili, ed il caso è molto più frequente, si fa riferimento alla data di spedizione o di consegna, e più in particolare al momento in cui si verifica il trasferimento del rischio, momento che va individuato in base alle modalità contrattuali dell'acquisto.

3. Aspetti contabili e operativi.

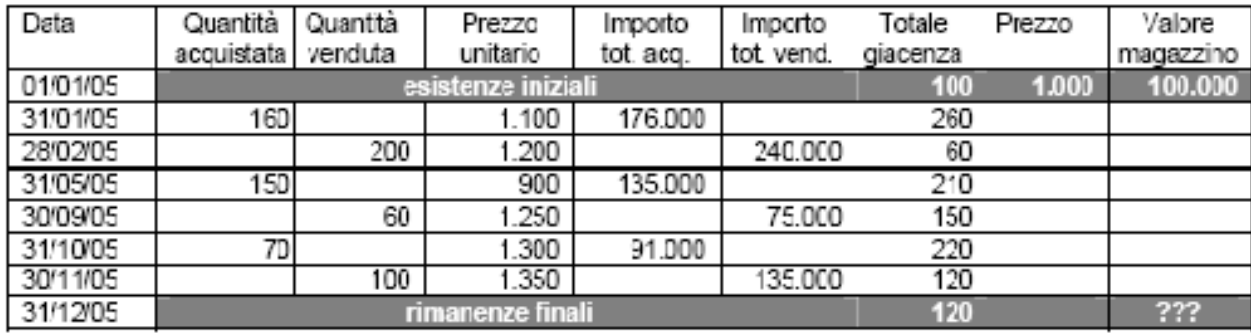

**Costo medio ponderato**: il valore della singola rimanenza è pari al costo totale dei beni prodotti e acquistati nel 2005, rapportato alla quantità acquistata nell'anno stesso.

Valore rimanenze = [(176.000+135.000+91.000)/(160+150+70)]\*120 = 126.947

# **Lifo e Fifo:**

Il metodo LIFO è uno dei diversi possibili impieghi della gestione delle scorte di magazzino. In relazione al tipo di metodo utilizzato per la valorizzazione delle scorte, e ve ne sono molti (LIFO, FIFO, NIFO, medio ponderato progressivo, ecc...), si perviene a risultati di reddito e di valore delle scorte stesse differenti. Con il metodo LIFO infatti, se l'ultima merce acquistata è la prima ad essere venduta, il magazzino tenderà ad essere costituito da merci più remote, ed in una realtà di aumento dei prezzi con il tempo, il reddito sarà più basso: ai ricavi correnti si contrappongono costi recenti, quindi più alti di quelli passati, considerati, ad esempio con il metodo FIFO (First In First Out).

**LIFO** (last in first out) devi moltiplicare la percentuale dei costi di gestione magazzino per l' ultimo prezzo d' acquisto di un articolo e poi calcolare il prezzo di vendita con la percentuale di utile.

**FIFO** (first in first out) devi fare la stessa cosa di quanto sopra descritto ma basandoti col primo prezzo d' acquisto di un articolo.

Comunque si tenga conto che, alla fine dell' esercizio, per il calcolo delle rimanenze iniziali meno le finali ai fini fiscali è ammesso solo il sistema **LIFO**.

#### **Le rimanenze devono essere valutate al minore tra:**

- **- il costo storico (costo di acquisizione o costo di produzione);**
- **e**
- **- il valore di mercato.**

**Una voce importante presente all'interno dello Stato Patrimoniale è la voce delle "Rimanenze finali", che indica il magazzino di fine periodo. Sempre all'interno del documento troviamo anche le rimanenze iniziali dell'anno, che corrispondono ovviamente alle finali dell'anno precedente. All'interno del Conto Economico è presente la variazione di magazzino avvenuta nel corso dell'esercizio di competenza. Da quanto detto, è intuitivo che il valore delle rimanenze effettive dell'anno in corso è pari a quello delle rimanenze iniziali, più la variazione delle rimanenze dal Conto Economico (può avere un segno sia positivo che negativo) o se preferite: le rimanenze finali dell'anno meno rimanenze finali dell'anno precedente (o iniziali dell'anno in corso). l magazzino è una delle voci caratteristiche della maggior parte delle imprese e al suo interno sono contenute le rimanenze, che variano da un esercizio all'altro. La variazione delle rimanenze è contenuta all'interno del "Conto Economico" e ci permette di determinare le rimanenze finali.**

Le rimanenze finali di materie prime vanno a finire nello Stato patrimoniale (art. 2424 c.c.) alla lettera C dell'attivo fra la voce Rimanenze, mentre la differenza fra esistenze iniziali e rimanenze finali di materie prime va a finire nel Conto economico (art. 2425 c.c.) alla lettera B (Costi della produzione) fra la voce Variazione delle rimanenze di merci e materie. Le rimanenze finali, parteciperanno alla produzione nell'anno successivo, quindi vanno messe nello stato patrimoniale nell'attivo (nello stato patrimoniale vanno messi tutti i mezzi che si hanno a disposizione per compiere la produzione nell'anno successivo).

Quindi, le rimanenze finali vanno sempre nell'attivo dello SP. Perchè di fatto sono un possedimento dell'azienda in quel dato istante. A CE, invece, ci va la differenza delle rimanenze, che va a rettificare il costo di competenza.

Per far questo bisogna effettuare una scrittura di rettifica con la quale si rinviano al futuro esercizio i costi delle merci in rimanenza. Tale rettifica viene effettuata utilizzando due conti:

### **MERCI C. RIMANENZE FINALI**: conto dello stato patrimoniale

**MERCI c/acquisti:** che è un costo sospeso, **costo** che riguarda il futuro esercizio e accoglie nella sezione DARE il costo delle merci che saranno vendute nel futuro esercizio.

### **Ecco un valido esempio:**

Ipotizziamo il caso di un'impresa mercantile che si costituisce nel corso dell'anno x.

Durante l'anno essa acquista merci per 100.000 euro. Per semplicità supponiamo che tali acquisti siano effettuati in un'unica soluzione (fatturazione passiva).

La relativa registrazione totale della nostra fattura di merci in Partita Doppia, sarà la seguente:

Diversi & Fornitori

120.000

Merci c/acquisti 100.000

IVA 22% su acquisti 22.000

**Ipotizzando di aver venduto solo un "quid" della merce in magazzino, ossia (fatturazione attiva):**

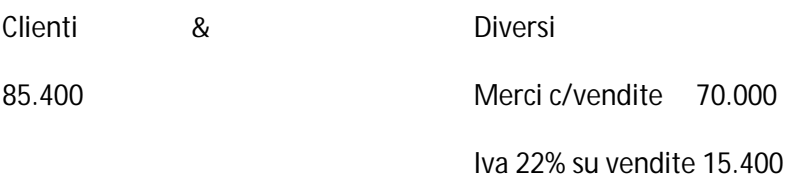

#### **Avremo:**

**In magazzino, a fine esercizio attuale, ci ritroveremo una giacenza di €100.000-70.000=30.000€**

**Al termine dell'esercizio x, le merci in rimanenza ammonteranno pertanto ad euro 30.000!**

La scrittura da redigere, in sede di **scritture di assestamento**, sarà la seguente:

**Rimanenze finali & Merci c/acquisti (storno il costo) 30.000** 

**ATTIVO SP & RICAVI CE (meno costo, ossia storno o rettifica del costo causa merci in rimanenza)**

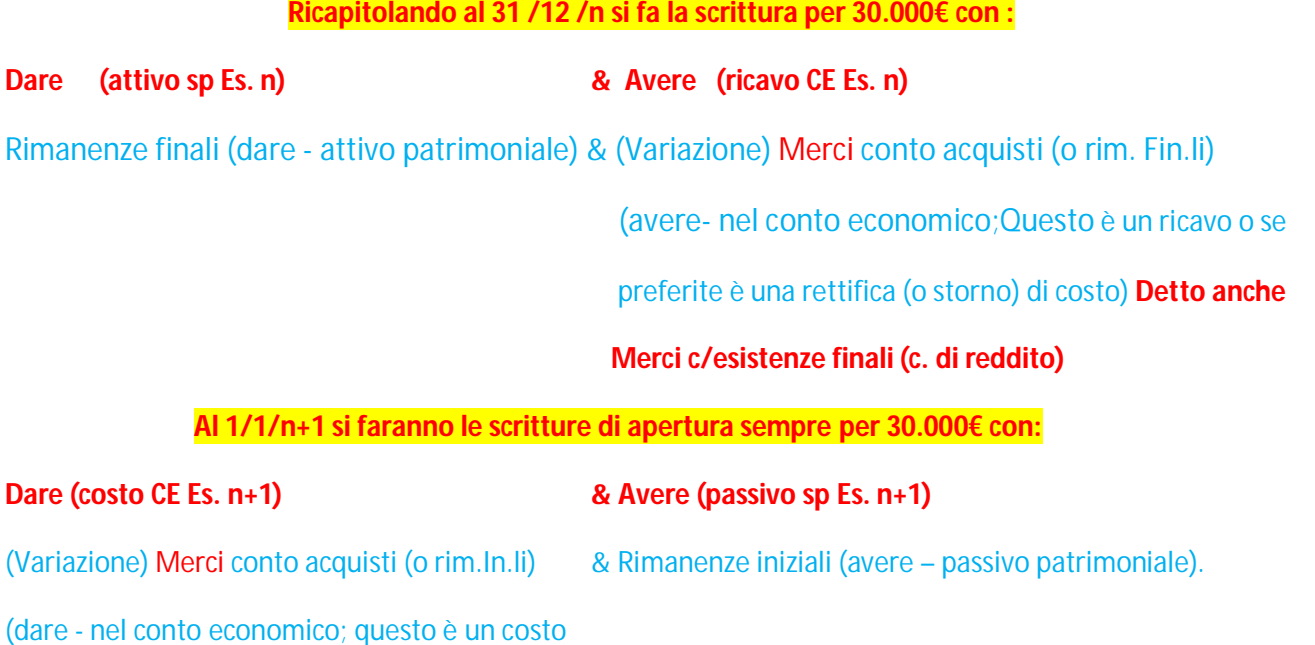

del CE). **Dettoanche Merci c/esistenze iniziali**

## **(c.di reddito)**

N.B.: analoghe scritture devono essere rilevate anche per le rimanenze di prodotti, semilavorati, materie sussidiarie, ecc.

In modo più analitico alla riapertura abbiamo:

Le rimanenze di merci al 31.12 precedente rappresentavano il valore dei beni non venduti il cui costo, non essendo di competenza, doveva essere rinviato al futuro esercizio. Orbene al primo gennaio siamo nel futuro esercizio e quindi il costo delle merci rimaste l'anno prima diventa un costo di competenza di questo nuovo anno e va ricaricato nel nuovo esercizio n+1 in dare del conto MERCI C. ESISTENZE INIZIALI (reddito) Il conto rimanenze finali (patrimonio) si chiude con il conto rimanenze iniziali (patrimoni); il conto MERCI C. ESISTENZE INIZIALI (reddito) riporta in sé il primo costo dell'anno relativo alle merci acquistate nell'anno precedente e che saranno vendute nel nuovo anno (nell'esercizio precedente (n) lo avevamo stornato con il conto Merci c/esistenze finali (reddito).

Finalmente abbiamo eseguito quanto richiesto dal mitico Luca Paciolo!